# **Realization of the experimental stand for the identification of angular velocities at the lower limbs**

#### **Tulică Alexandru- Constantin, Roșca Ileana- Constanța**

1, Universității St. Braşov 500068 Romania

[alexandrutulica@yahoo.com](mailto:alexandrutulica@yahoo.com)

**Abstract**. In this paper, we will see how an experimental stand was made to identify biomechanical parameters in human limbs. This experimental stand features two data acquisition boards, namely the Arduino Uno and the orientation (motion) board. The source code is written in the Arduino IDE program, and the data acquisition can be done using the MS Ofice program - the Data Streamer module.

### **1. Arduino Uno and 9-axis motion shield**

Arduino Uno R3 (figure 1) is a data acquisition and processing board so that prototypes of some devices can be made so that we can later develop them.

This type of data acquisition board features an Atmel 16U2 microprocessor, which helps to take over from the environment, the desired parameters, temperature, humidity, and gas types, as well as determine the movements.

Arduino Uno can be connected to a PC or laptop using an A-B serial cable, with which it can retrieve information and power it during operation. Arduino Uno R3 is programmed with the help of the Arduino IDE program, which presents the C  $/C ++$  language this is a program for writing source codes, which will later be uploaded/implemented in the Arduino data acquisition board. The instructions given by the code and implemented will be received, then Arduino Uno will execute these functions, the programs previously written for Arduino, are called "Sketches". [1]

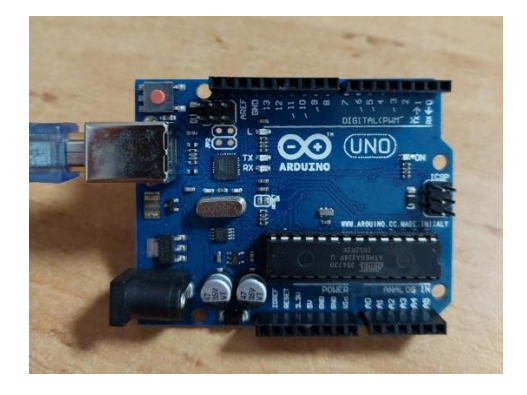

**Figure 1.** Arduino Uno

The second data acquisition and information processing board in the environment is the 9-axis motion board, identified in Figure 2. This board has an absolute orientation sensor called BNO099 from Bosch Sensortec GmbH, it has an accelerometer 14-bit, a 16-bit, and 32-bit triaxial gyroscope for geomagnetism.

With its help, you can measure the acceleration, speeds, and gravitational accelerations, on the 3 axes; Ox, Oy, and Oy. At the same time, this type of plate can provide information such as Euler angles, and rotation vectors. [2]

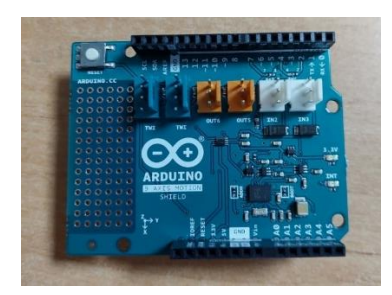

**Figure 2.** 9 axis motion shield

The gravitational force is the only force acting on this Arduino-compatible board, so the types of accelerations, namely linear ones, can be calculated without errors, it is important that the BNO099 sensor does not show a blockage of the output data during the measurements, so it is very important to install it. The axis of this device may have a new reference axis, during the measurements, see figure 3.

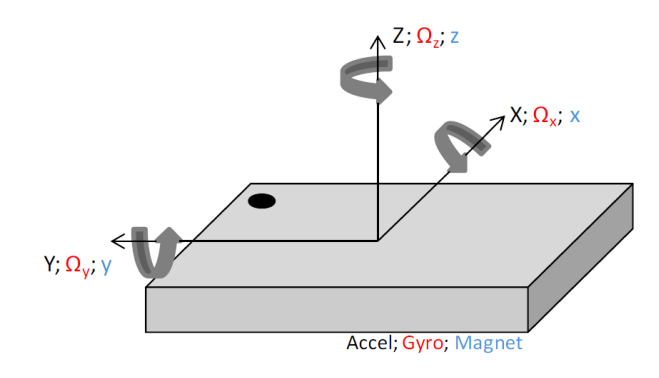

**Figure 3**. 9-axis plate position [3]

### **2. Experimental stand**

The experimental stand is made of the environmental information acquisition and processing board, the Arduino Uno R3, and the 9-axis motion board.

The overlap of these boards is done through all the pins of the board (figure 4).

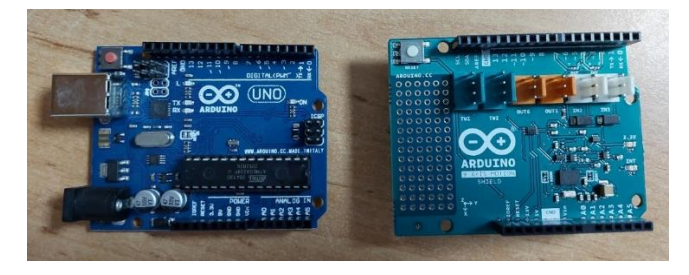

**Figure 4.** Arduino Uno R3 (left) and 9-axis Motion Shield (right) In figure 5. it can be seen how the two boards are connected to a data analysis program.

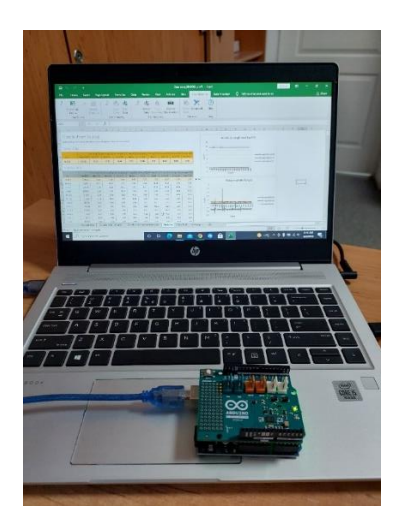

**Figure 5.** Experimental stand connected to a laptop

The experimental stand is programmed in such a way that the output data can be entered into the Microsoft Excel program, with the Data Streamer module, test measurements were carried out to identify the angular acceleration and angular velocity, as shown in Figure 6.

|                                            | 冒                                           | $5 - 0 - 1$                                                                                     |                    |                       |                                        |                                                                                                 |                            |                                        |                                 |                                           |              |              |                         | Data base BNO055 - Excel                                                                                                    |                                           |                                                         |                                                       | Sign in                      | 囨                                                                        | о | $\times$ |
|--------------------------------------------|---------------------------------------------|-------------------------------------------------------------------------------------------------|--------------------|-----------------------|----------------------------------------|-------------------------------------------------------------------------------------------------|----------------------------|----------------------------------------|---------------------------------|-------------------------------------------|--------------|--------------|-------------------------|----------------------------------------------------------------------------------------------------|-------------------------------------------|---------------------------------------------------------|-------------------------------------------------------|------------------------------|--------------------------------------------------------------------------|---|----------|
|                                            | File                                        | Home                                                                                            | Insert             | Page Layout           |                                        | <b>Formulas</b>                                                                                 | Data                       |                                        | Review                          | View                                      | Add-ins      |              | Help                    | <b>Data Streamer</b>                                                                                                    | <b>Data Streamer</b>                      | O                                                       | Tell me what you want to do                           |                              |                                                                          |   | Q Share  |
|                                            | ᅭ<br>$\chi$<br>þ<br>Paste<br>×<br>Clipboard | Segoe UI Light<br>B I<br>$\sqrt{2}$                                                             | U<br>$_{\rm v}$    | Font                  | $-11 -$<br>$\Box \cdot \Delta \cdot A$ | A A<br>$\sqrt{2}$                                                                               | ≡<br>$\equiv$<br>言言        | $=$<br>亖<br>$\leftarrow$ $\rightarrow$ | Alignment                       | $_{c}^{ab}$ Wrap Text<br>Merge & Center ~ |              | $\sqrt{2}$   | General<br>\$<br>$\sim$ | $\begin{array}{cc} \leftarrow & 0 & .00 \\ .0 & +0 & .0 \end{array}$<br>%<br>$\overline{\phantom{a}}$<br>$\sqrt{2}$<br>Number | ł,<br>Conditional Format as<br>Formatting | Cell<br>Table<br>Styles v<br>Styles                     | ü<br>풀<br>F<br>ÈB<br>Delete Format<br>Insert<br>Cells | $\frac{\Sigma}{\Psi}$ :<br>P | $A_{\overline{Y}}$<br>O<br>Sort & Find &<br>Filter v Select v<br>Editing |   | $\wedge$ |
| V9                                         |                                             | ÷<br>$\star$                                                                                    | $\times$           | $f_x$<br>$\checkmark$ |                                        |                                                                                                 |                            |                                        |                                 |                                           |              |              |                         |                                                                                                    |                                           |                                                         |                                                       |                              |                                                                          |   |          |
|                                            | $\mathbf{A}$                                |                                                                                                 | c                  | D                     | E                                      | F.                                                                                              | $\mathsf{G}$               | H                                      | $\perp$                         | $\overline{1}$                            | $\kappa$     | $\mathbf{L}$ | M.                      | $\circ$<br>N                                                                                                    | $\alpha$<br>P                             | R<br>S<br>T                                             | $\cup$<br>V                                           | W<br>$\times$                | $Y$ $Z$                                                                  |   | AA<br>⊪▲ |
|                                            |                                             |                                                                                                 |                    |                       |                                        |                                                                                                 |                            |                                        |                                 |                                           |              |              |                         |                                                                                                    |                                           |                                                         |                                                       |                              |                                                                          |   |          |
|                                            |                                             | Data In (From Source)                                                                           |                    |                       |                                        |                                                                                                 |                            |                                        |                                 |                                           |              |              |                         |                                                                                                    | Acceleratie [m/s^2]                       |                                                         |                                                       |                              |                                                                          |   |          |
| $\begin{array}{c} 1 \\ 2 \\ 3 \end{array}$ |                                             | Data coming from the current data source will appear below as it is received.                   |                    |                       |                                        |                                                                                                 |                            |                                        |                                 |                                           | 12           |              |                         |                                                                                                    |                                           |                                                         |                                                       |                              |                                                                          |   |          |
|                                            | Current Data                                |                                                                                                 |                    |                       |                                        |                                                                                                 |                            |                                        |                                 |                                           |              |              | 10                      | announced the beauty                                                                                                    |                                           |                                                         |                                                       |                              |                                                                          |   |          |
|                                            |                                             | Acc.(Ox) Acc.(Oy) Acc.(Oz) Acc.lin.(Ox) Acc.lin.(Oy) Acc.lin.(Oz) Giro.(Ox) Giro.(Oy) Giro.(Oz) |                    |                       |                                        |                                                                                                 |                            |                                        |                                 |                                           |              |              |                         |                                                                                                    |                                           |                                                         |                                                       |                              |                                                                          |   |          |
| $\boldsymbol{A}$                           | Time                                        | Timp [ms]                                                                                       | $\frac{3}{2}$      |                       | $[m/s^22]$ $[m/s^22]$                  | $\frac{3}{2}$                                                                                   | $[m/s^2]$                  | $[m/s^2]$                              | $\lfloor m/s^2 \cdot 2 \rfloor$ | $\left[\frac{m}{s^2}\right]$              | $[m/s^2]$    |              | $m/s^{n}$ 2             |                                                                                                    |                                           | $-$ Acc.(Ox)[m/s <sup>n2</sup> ]<br>$-$ Acc.(Oy)[m/s^2] |                                                       |                              |                                                                          |   |          |
| $\overline{5}$                             | 19:22.7                                     | 342558                                                                                          | $-0.03$            | $-0.64$               | 9.4                                    | $-0.01$                                                                                         | $-0.07$                    | $-0.38$                                | $-0.01$                         | $-0.57$                                   | 9.78         |              |                         |                                                                                                    |                                           | $-$ Acc.(Oz)[m/s <sup>n2]</sup>                         |                                                       |                              |                                                                          |   |          |
|                                            | <b>Historical Data</b>                      |                                                                                                 |                    |                       |                                        |                                                                                                 |                            |                                        |                                 |                                           |              |              |                         |                                                                                                    |                                           |                                                         |                                                       |                              |                                                                          |   |          |
| 6                                          |                                             |                                                                                                 |                    |                       |                                        | Acc.(Ox) Acc.(Oy) Acc.(Oz) Acc.lin.(Ox) Acc.lin.(Oy) Acc.lin.(Oz) Giro.(Ox) Giro.(Oy) Giro.(Oz) |                            |                                        |                                 |                                           |              |              | ø                       | Timpul                                                                                                    | E MOLE AN HAVE A CH                       |                                                         |                                                       |                              |                                                                          |   |          |
| $\overline{7}$                             | Time                                        | Timp (ms)                                                                                       | $[m/s^22]$         |                       | $[m/s^22] [m/s^22]$                    | $[m/s^2]$                                                                                       | $[m/s^22]$                 | $[m/s^2]$                              | $[m/s^2]$                       | $[m/s^2]$                                 | $[m/s^2]$    |              |                         |                                                                                                    |                                           |                                                         |                                                       |                              |                                                                          |   |          |
| $\overline{8}$                             | 19:22.7                                     | 342558                                                                                          | $-0.03$            | $-0.64$               | 9.4                                    | $-0.01$                                                                                         | $-0.07$                    | $-0.38$                                | $-0.01$                         | $-0.57$                                   | 9.78         | ◀ New        |                         |                                                                                                    | Acceleratia liniară [m/s^2]               |                                                         |                                                       |                              |                                                                          |   |          |
| 9                                          | 19:22.6                                     | 342482                                                                                          | $-0.01$            | $-0.59$               | 9.39                                   | $\theta$                                                                                        | $-0.03$                    | $-0.39$                                | $-0.01$                         | $-0.57$                                   | 9.78         |              | $\mathbf{1}$            |                                                                                                    |                                           |                                                         |                                                       |                              |                                                                          |   |          |
| 10                                         | 19:22.5                                     | 342411                                                                                          | 0.01               | $-0.58$               | 9.41                                   | 0.03                                                                                            | $-0.01$                    | $-0.37$                                | $-0.01$                         | $-0.57$                                   | 9.78         |              | 0.5                     |                                                                                                    |                                           |                                                         |                                                       |                              |                                                                          |   |          |
| 11                                         | 19:22.4                                     | 342337                                                                                          | $\theta$           | $-0.59$               | 9.45                                   | 0.01                                                                                            | $-0.02$                    | $-0.33$                                | $-0.01$                         | $-0.57$                                   | 9.78         |              |                         |                                                                                                    |                                           |                                                         |                                                       |                              |                                                                          |   |          |
| 12                                         | 19:22.4                                     | 342266                                                                                          | 0.01               | $-0.56$               | 9.38                                   | 0.03                                                                                            | $\circ$                    | $-0.4$                                 | $-0.01$                         | $-0.57$                                   | 9.78         |              |                         | RESERTEERERERERER                                                                                                    |                                           | -Acc.lin.(0x)[m/s^2]                                    |                                                       |                              |                                                                          |   |          |
| 13                                         | 19:22.3<br>19:22.2                          | 342194<br>342121                                                                                | $\circ$<br>$-0.01$ | $-0.57$<br>$-0.57$    | 9.42<br>9.39                           | 0.02<br>$\circ$                                                                                 | $-0.01$<br>$\circ$         | $-0.37$<br>$-0.39$                     | $-0.01$                         | $-0.57$<br>$-0.57$                        | 9.78<br>9.78 |              | $m/s^2$                 |                                                                                                    |                                           | -Acc.lin.(Oy)(m/s^2)                                    |                                                       |                              |                                                                          |   |          |
| 14                                         | 19:22.1                                     | 342048                                                                                          | $\circ$            | $-0.6$                | 9.4                                    | 0.01                                                                                            | $-0.02$                    | $-0.38$                                | $-0.01$<br>$-0.01$              |                                           | 9.78         |              | $-1$                    |                                                                                                    |                                           | -Acc.lin.(Oz)[m/s^2]                                    |                                                       |                              |                                                                          |   |          |
| 15                                         | 19:22.1                                     | 341976                                                                                          | 0.01               | $-0.56$               | 9.41                                   | 0.03                                                                                            | $\circ$                    | $-0.37$                                | $-0.01$                         | $-0.57$<br>$-0.57$                        | 9.78         |              | $-1.5$                  |                                                                                                    |                                           |                                                         |                                                       |                              |                                                                          |   |          |
| 16                                         | 19:22.0                                     | 341903                                                                                          | $^{\circ}$         | $-0.56$               | 9.42                                   | 0.01                                                                                            | $-0.02$                    | $-0.38$                                | $-0.01$                         | $-0.57$                                   | 9.78         |              |                         |                                                                                                    |                                           |                                                         |                                                       |                              |                                                                          |   |          |
| 17<br>18                                   | 19:21.9                                     | 341831                                                                                          | $\circ$            | $-0.58$               | 9.42                                   | 0.02                                                                                            | $-0.01$                    | $-0.36$                                | $-0.01$                         | $-0.57$                                   | 9.78         |              | $-2$                    | Timpul                                                                                                    |                                           |                                                         |                                                       |                              |                                                                          |   |          |
| 19                                         | 19:21.9                                     | 341757                                                                                          | $\circ$            | $-0.59$               | 9.36                                   | 0.01                                                                                            | $-0.02$                    | $-0.42$                                | $-0.01$                         | $-0.57$                                   | 9.78         |              |                         |                                                                                                    |                                           |                                                         |                                                       |                              |                                                                          |   | ⋤        |
|                                            | ч.                                          | Acceleratie                                                                                     |                    |                       | Acceleratie Liniară                    |                                                                                                 | Acceleratie gravitatională |                                        |                                 |                                           | Data In      | Data Out     |                         | $\circled$<br>Settings                                                                                                    | $\overline{4}$                            |                                                         |                                                       |                              |                                                                          |   | ٠        |
|                                            | Ready                                       | <b>&amp; Accessibility: Investigate</b>                                                         |                    |                       |                                        |                                                                                                 |                            |                                        |                                 |                                           |              |              |                         |                                                                                                    |                                           |                                                         | 田<br>$\Box$                                           | 凹                            |                                                                          |   | $+ 70%$  |

**Figure 6.** Data streamer

## **3. Results**

Figure 7 shows the graph recorded by the experimental stand in the frontal plane, Figure 8 shows the graph made when the sensor was positioned in the sagittal plane, then in Figure 9 the sensor was positioned in the transverse plane.

The gravitational acceleration changes according to the positioning of the experimental stand, i.e., if it is positioned in the frontal plane,  $Gy = -9.81$  m/s<sup>2</sup> (fig.7), if we talk about the sagittal plane (fig.8.), we identify Gx=-9.81 m/s<sup>2</sup>. Finally, the stand is positioned in the transverse plane, and Gz=9.81 m/s<sup>2</sup> (fig.9).

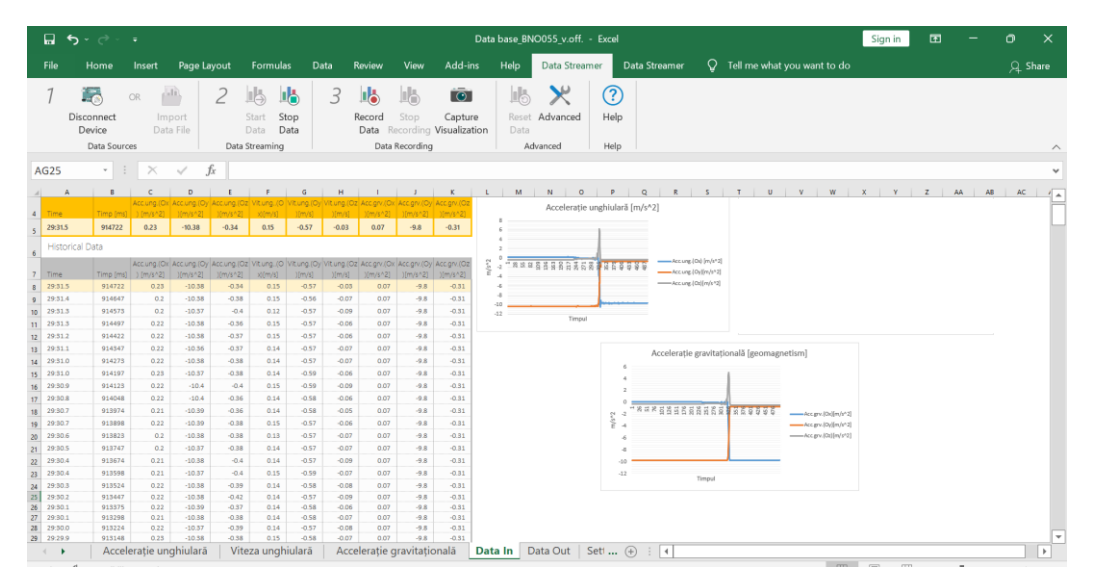

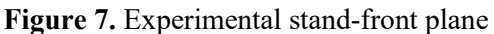

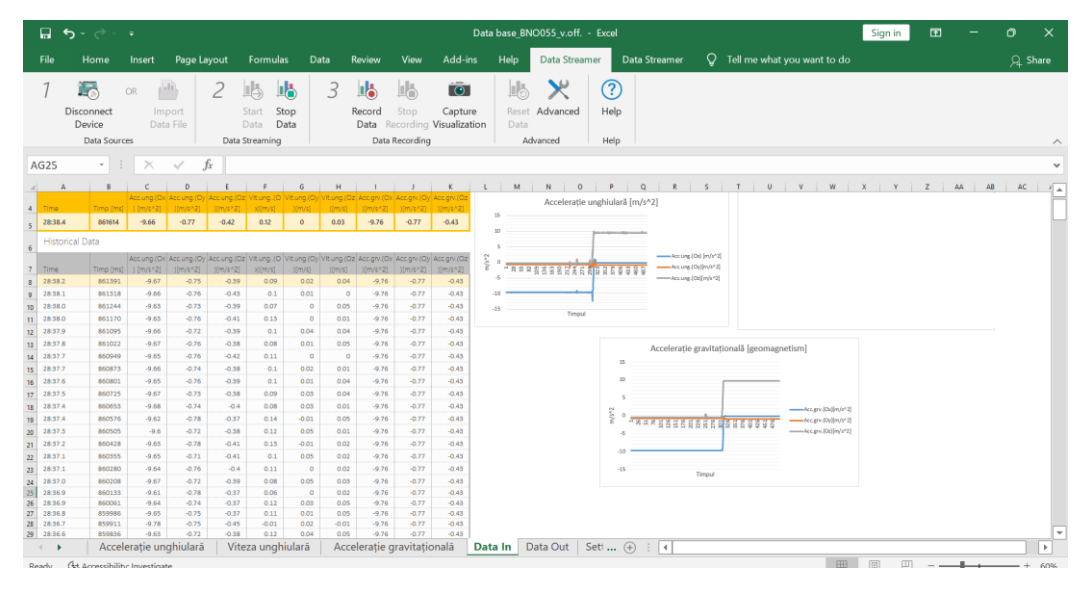

**Figure 8.** Experimental stand-sagittal plane

|                                      |                        |                                      |                                    |                                            |                                                                                                    |                                      |                   |                    |                            |                                                           |                      |         |                       | Data base BNO055 v.off. - Excel                  |                             |  |                                              |                                                                                                    | Sign in      | $\mathbf{r}$ | $\sigma$ | $\times$      |
|--------------------------------------|------------------------|--------------------------------------|------------------------------------|--------------------------------------------|----------------------------------------------------------------------------------------------------|--------------------------------------|-------------------|--------------------|----------------------------|-----------------------------------------------------------|----------------------|---------|-----------------------|--------------------------------------------------|-----------------------------|--|----------------------------------------------|----------------------------------------------------------------------------------------------------|--------------|--------------|----------|---------------|
| File                                 |                        | Home                                 | Insert                             | Page Layout                                |                                                                                                    | <b>Formulas</b>                      |                   | Data               | Review                     | View                                                      | Add-ins              |         | Help                  | Data Streamer                                    |                             |  | Data Streamer                                | $Q$ Tell me what you want to do                                                                                          |              |              | Q Share  |               |
|                                      | l.                     | Disconnect<br>Device<br>Data Sources | OR.                                | $\langle 0 \rangle$<br>Import<br>Data File |                                                                                                    | 鸟<br>Start<br>Data<br>Data Streaming | 岫<br>Stop<br>Data | 3                  | 嵑<br>Record<br>Data        | liä.<br>Stop<br>Recording Visualization<br>Data Recording | <b>io</b><br>Capture |         | lis.<br>Reset<br>Data | $\boldsymbol{\varkappa}$<br>Advanced<br>Advanced | $\circledR$<br>Help<br>Help |  |                                              |                                                                                                    |              |              |          |               |
| AG25                                 |                        |                                      |                                    | $\cdot$ : $\times$ $\check{K}$             |                                                                                                    |                                      |                   |                    |                            |                                                           |                      |         |                       |                                                  |                             |  |                                              |                                                                                                    |              |              |          | $\sim$        |
|                                      | $\Delta$               | R                                    | $\epsilon$                         | <b>STATISTICS</b><br>$\overline{D}$        | $\mathbf{r}$                                                                                                    | F                                    | $\mathbf{G}$      | H                  |                            | $\blacksquare$                                            |                      |         | L M                   |                                                  |                             |  |                                              | $N \mid 0 \mid P \mid Q \mid R \mid S \mid T \mid U \mid V \mid W \mid X \mid Y \mid Z \mid AA \mid AB \mid AC \mid I_A$ |              |              |          |               |
| Time<br>$\left  \frac{1}{2} \right $ |                        |                                      | Timp (ms)   1 [m/s <sup>2</sup> 2] | lim/s^21                                   | Acc.ung.(Ox Acc.ung.(Oy Acc.ung.(Oz Vit.ung.(O Vit.ung.(Oy Vit.ung.(Oz Acc.grv.(Ox Acc.grv.(Oy Acc.grv.(Oz<br>10m/sh21        | stim/sl                              | You'd.            | timid.             | 10m/s^21 10m/s^21 10m/s^21 |                                                           |                      |         |                       | Acceleratie unghiulară [m/s^2]                   |                             |  |                                              |                                                                                                    |              |              |          |               |
|                                      | 26:28.7                | 731871                               | $-0.16$                            | $-0.9$                                     | 9.42                                                                                                    | $\circ$                              | 0.01              | $-0.33$            | $-0.16$                    | $-0.92$                                                   | 9.76                 | 12      |                       |                                                  |                             |  |                                              |                                                                                                    |              |              |          |               |
|                                      | <b>Historical Data</b> |                                      |                                    |                                            |                                                                                                    |                                      |                   |                    |                            |                                                           |                      |         |                       |                                                  |                             |  |                                              |                                                                                                    |              |              |          |               |
| Time                                 |                        | Timp (ms)                            | $\frac{1}{2}$ [m/s <sup>3</sup> 2] | $[m/s \, \, \, 2]$                         | Acc.ung.(Ox Acc.ung.(Oy Acc.ung.(Oz Vitung.)O Vitung.(Oy Vitung.(Oz Acc.grv.(Ox Acc.grv.(Oy Acc.grv.(Oz<br>$\lim_{ z  \to 2}$ | [g\m]ik                              | 0m/6              | 15.001             | $\frac{1}{2}$              | $\frac{15^{12}}{2}$                                       | $11m$ (2) $2n$       |         |                       |                                                  |                             |  | -Accuration invitation<br>-Accuration(m/s*2) |                                                                                                    |              |              |          |               |
|                                      | 26:28.7                | 731871                               | $-0.16$                            | $-0.9$                                     | 9.42                                                                                                    | $\circ$                              | 0.01              | $-0.33$            | $-0.16$                    | $-0.92$                                                   | 9.76                 | ó       |                       |                                                  |                             |  | -Accure [O(En/s*2)                           |                                                                                                    |              |              |          |               |
|                                      | 26:28.6<br>26:28.6     | 731797<br>731723                     | $-0.15$<br>$-0.12$                 | $-0.86$<br>$-0.85$                         | 9.43<br>9.37                                                                                                    | 0.01<br>0.01                         | 0.06<br>0.05      | $-0.32$<br>$-0.21$ | $-0.16$<br>$-0.16$         | $-0.92$<br>$-0.92$                                        | 9.76<br>9.76         |         |                       | 99999220922093                                   |                             |  |                                              |                                                                                                    |              |              |          |               |
| 11                                   | 26:28.5                | 731651                               | $-0.19$                            | $-0.89$                                    | 9.43                                                                                                    | $-0.02$                              | 0.04              | $-0.32$            | $-0.16$                    | $-0.93$                                                   | 9.76                 |         |                       | Timpul                                           |                             |  |                                              |                                                                                                    |              |              |          |               |
| 12                                   | 26284                  | 731575                               | $-0.14$                            | $-0.88$                                    | 0.44                                                                                                    | 0.01                                 | 0.04              | $-0.31$            | $-0.15$                    | $-0.92$                                                   | 9.76                 |         |                       |                                                  |                             |  |                                              |                                                                                                    |              |              |          |               |
| 13                                   | 26:28.4                | 731504                               | $-0.11$                            | $-0.83$                                    | 2.39                                                                                                    | 0.01                                 | 0.04              | $-0.36$            | $-0.15$                    | $-0.92$                                                   | 9.76                 |         |                       |                                                  |                             |  | Accelerație gravitațională [geomagnetism]    |                                                                                                    |              |              |          |               |
| 14                                   | 26:28.3                | 731428                               | $-0.18$                            | $-0.9$                                     | 9.43                                                                                                    | $-0.04$                              | $\circ$           | $-0.32$            | $-0.14$                    | $-0.91$                                                   | 9.76                 |         |                       |                                                  | 12                          |  |                                              |                                                                                                    |              |              |          |               |
| 15                                   | 26:28.2                | 731359                               | $-0.12$                            | $-0.86$                                    | 9.42                                                                                                    | 0.02                                 | 0.06              | $-0.38$            | $-0.15$                    | $-0.92$                                                   | 9.76                 |         |                       |                                                  |                             |  |                                              |                                                                                                    |              |              |          |               |
| 16                                   | 26:28.1                | 731285                               | $-0.13$                            | $-0.89$                                    | 9.4                                                                                                    | 0.01                                 | 0.03              | $-0.35$            | $-0.15$                    | $-0.92$                                                   | 9.76                 |         |                       |                                                  |                             |  |                                              |                                                                                                    |              |              |          |               |
| TT.                                  | 26:28.1                | 731212                               | $-0.15$                            | $-0.89$                                    | 9.41                                                                                                    | $\Omega$                             | 0.03              | $-0.34$            | $-0.15$                    | $-0.92$                                                   | 9.76                 |         |                       |                                                  |                             |  |                                              |                                                                                                    |              |              |          |               |
| 18                                   | 26:28.D                | 731139                               | $-0.18$                            | $-0.91$                                    | 9.42                                                                                                    | $-0.02$                              | 0.01              | $-0.33$            | $-0.16$                    | $-0.93$                                                   | 9.76                 |         |                       |                                                  | $\sim$                      |  |                                              | -Accerv. (Oxillm/s*2)                                                                                                    |              |              |          |               |
| 19                                   | 26/27.9                | 731005                               | $-0.11$                            | $-0.78$                                    | 9.41                                                                                                    | 0.05                                 | 0.13              | $-0.34$            | $-0.14$                    | $-0.91$                                                   | 9.76                 |         |                       |                                                  | î.                          |  |                                              | Acc grv. (Ox)(m/s^2)                                                                                                    |              |              |          |               |
| 20                                   | 26:27.8                | 730993                               | $-0.13$                            | $-0.88$                                    | 9.41                                                                                                    | $\circ$                              | 0.03              | $-0.32$            | $-0.15$                    | $-0.93$                                                   | 9.76                 |         |                       |                                                  |                             |  |                                              | -Access (Odim's*2)                                                                                                    |              |              |          |               |
| 21                                   | 26:27.8                | 730921                               | $-0.16$                            | $-0.89$                                    | 9.48                                                                                                    | $\circ$                              | 0.03              | $-0.27$            | $-0.15$                    | $-0.93$                                                   | 9.76                 |         |                       |                                                  |                             |  |                                              |                                                                                                    |              |              |          |               |
| 22                                   | 26:27.7                | 730847                               | $-0.17$                            | $-0.87$                                    | 9.44                                                                                                    | $-0.01$                              | 0.06              | $-0.31$            | $-0.15$                    | $-0.98$                                                   | 9.76                 |         |                       |                                                  | 0.1                         |  | *******************                          |                                                                                                    |              |              |          |               |
| 23                                   | 26:27.6                | 730773                               | $-0.15$                            | $-0.89$                                    | 9.41                                                                                                    | $\circ$                              | 0.01              | $-0.37$            | $-0.15$                    | $-0.93$                                                   | 9.76                 |         |                       |                                                  | $\sim$                      |  | Timpul                                       |                                                                                                    |              |              |          |               |
| 24                                   | 26:27.6                | 730701                               | $-0.14$                            | $-0.88$                                    | 9.49.                                                                                                    | $\circ$                              | 0.04              | $-0.27$            | $-0.15$                    | $-0.93$                                                   | 9.76                 |         |                       |                                                  |                             |  |                                              |                                                                                                    |              |              |          |               |
| 25                                   | 26:27.5                | 730526                               | $-0.14$                            | $-0.88$                                    | 9.36                                                                                                    | $\circ$                              | 0.05              | $-0.39$            | $-0.15$                    | $-0.93$                                                   | 9.76                 |         |                       |                                                  |                             |  |                                              |                                                                                                    |              |              |          |               |
| 26<br>27<br>26:27.3                  | 26:27.4                | 730555<br>730481                     | $-0.15$<br>$-0.14$                 | $-0.89$<br>$-0.9$                          | 9.52<br>9.4                                                                                                    | $\circ$<br>0.01                      | 0.05<br>0.03      | $-0.31$<br>$-0.35$ | $-0.15$<br>$-0.15$         | $-0.95$<br>$-0.93$                                        | 9.76<br>9.76         |         |                       |                                                  |                             |  |                                              |                                                                                                    |              |              |          |               |
| 28 26:27.3                           |                        | 730411                               | $-0.13$                            | $-0.88$                                    | 9.38                                                                                                    | 0.01                                 | 0.04              | $-0.37$            | $-0.15$                    | $-0.93$                                                   | 9.76                 |         |                       |                                                  |                             |  |                                              |                                                                                                    |              |              |          |               |
| 29 26:27.2                           |                        | 730336                               | $-0.2$                             | $-0.91$                                    | 9.61                                                                                                    | $-0.04$                              | 0.01              | $-0.15$            | $-0.15$                    | $-0.98$                                                   | 9.76                 |         |                       |                                                  |                             |  |                                              |                                                                                                    |              |              |          |               |
| $\leftarrow$                         |                        |                                      |                                    | Acceleratie unghiulară                     |                                                                                                    | Viteza unghiulară                    |                   |                    | Acceleratie gravitatională |                                                           |                      | Data In |                       | Data Out   Set  (4)   4                          |                             |  |                                              |                                                                                                    |              |              |          | $\rightarrow$ |
|                                      |                        |                                      | Ready (4 Annexibility Imperiaste   |                                            |                                                                                                    |                                      |                   |                    |                            |                                                           |                      |         |                       |                                                  |                             |  |                                              |                                                                                                    | $m = 0$ $-1$ |              | $-1$     | 60%           |

**Figure 9.** Experimental stand-transversal plane

The experimental system was tested in the 3 planes, to verify the gravitational acceleration, to verify it on the 3 axes, as follows: Gy = -9.81 m / s<sup>2</sup>, Gx = -9.81 m / s<sup>2</sup>, Gz = 9.81 m / s<sup>2</sup>.

For example, for the frontal plane, the system has been positioned according to figure 10. In the case of the transverse plane, the experimental system is positioned according to figure 11.

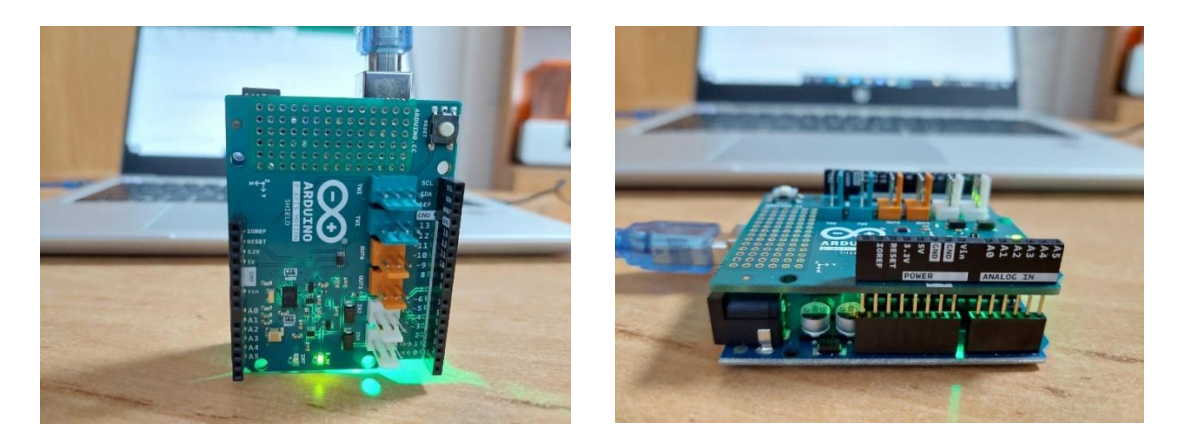

**Figure 10.** Front plane positioning **Figure 11.** Transversal plane positioning

## **References**

- [1] M.R.McRoberts, Arduino Starters Kit Manual-A Complete Beginners guide to the Arduino [carte] 2009, [p9-p10], Editura Earthshine Design.
- [2] (2022) *Docs.arduino.cc*. Available at: <https://docs.arduino.cc/hardware/9-axis-motion-shield> (Accessed: 5 April 2022).
- [3] (2022) *Cdn-shop.adafruit.com*. Available at: https://cdnshop.adafruit.com/datasheets/BST\_BNO055\_DS000\_12.pdf (Accessed: 5 April 2022).